Amplitude Modulation.vi Macintosh HD:Edy:Didattica:Corso di Trattamento del Segnale:LabView:Amplitude Modulation.vi Last modified on 31-10-2012 at 10:23 Printed on 5-11-2012 at 8:57

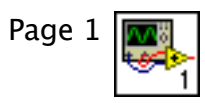

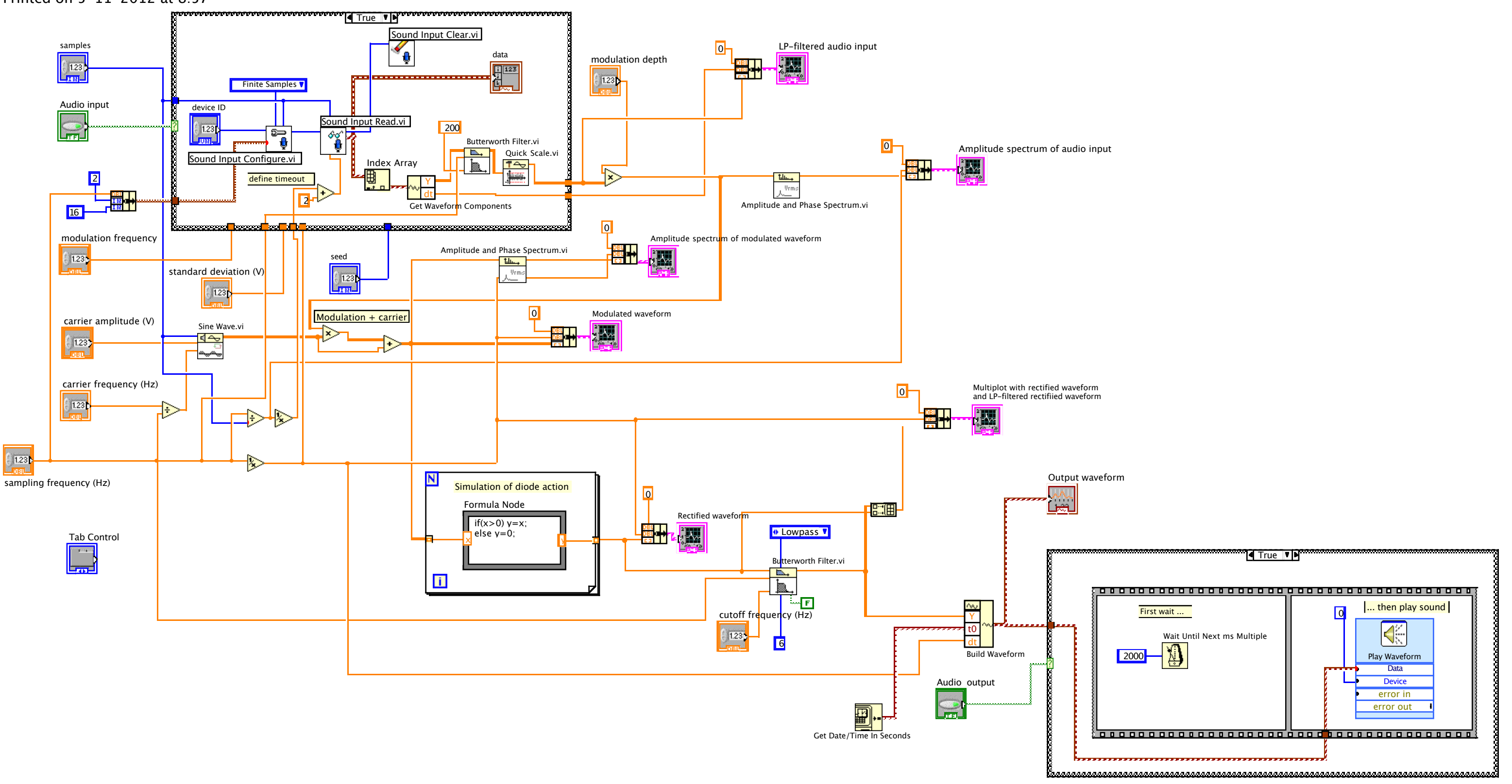

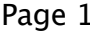

Amplitude Modulation.vi Macintosh HD:Edy:Didattica:Corso di Trattamento del Segnale:LabView:Amplitude Modulation.vi Last modified on 31-10-2012 at 10:23 Printed on 5-11-2012 at 8:57

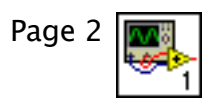

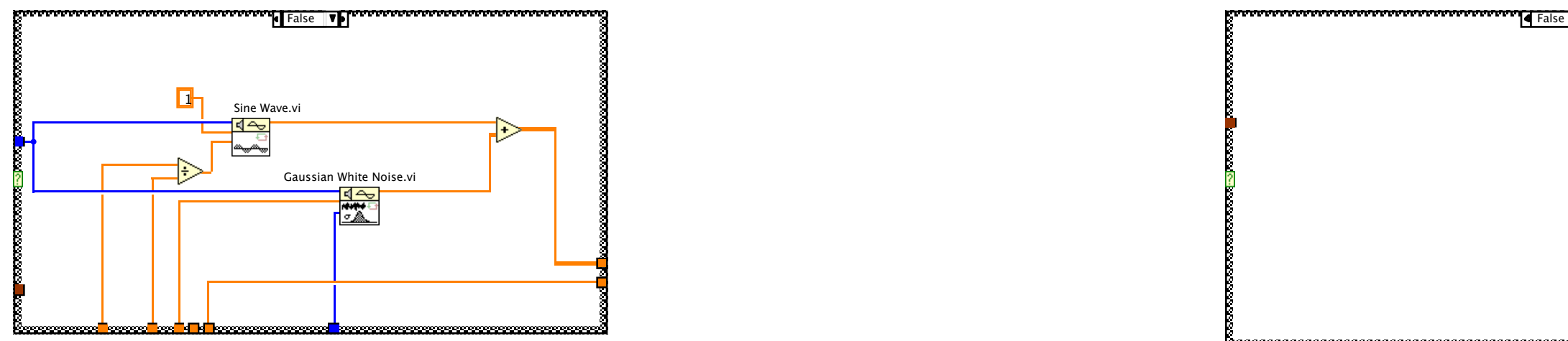